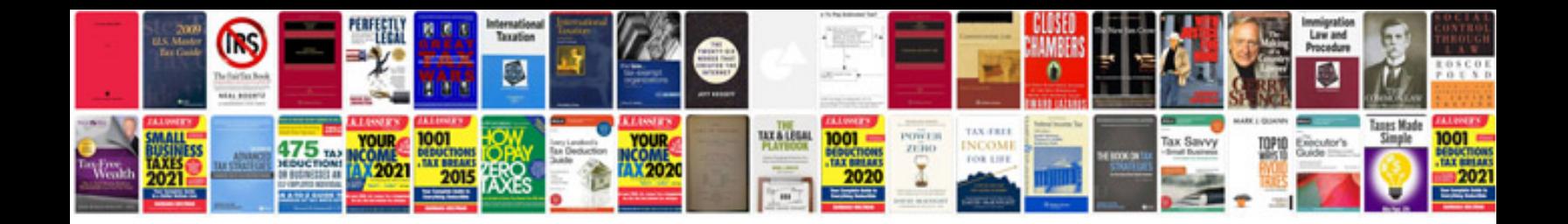

**How to print word document in booklet form**

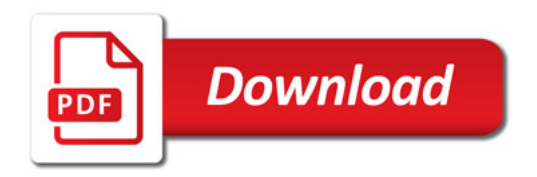

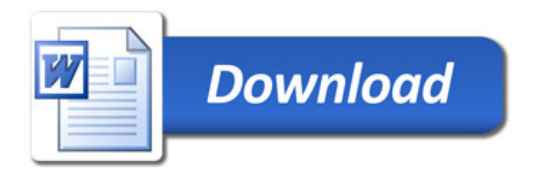